### **Ausblick**

### **Simulation**

# **Untersuchung eines Rabitzgewölbes**

# **Einführung**

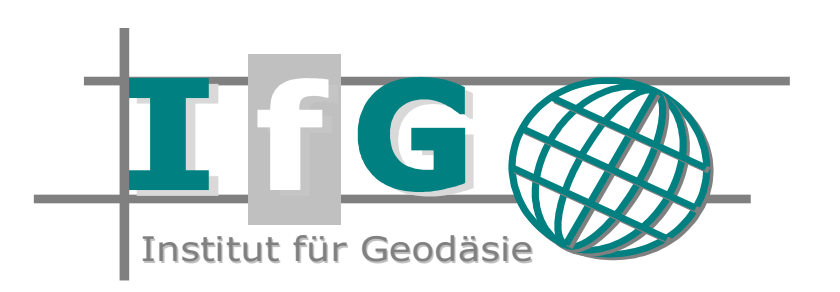

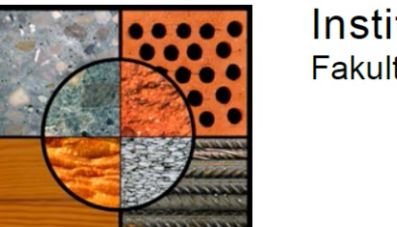

Institut für Werkstoffe des Bauwesens Fakultät für Bauingenieur- und Vermessungswesen

Das zu untersuchende Rabitzgewölbe befindet sich in München am Dom-Pedro-Platz im "Heilig-Geist-Altenheim" der Heiliggeistspital-Stiftung, welches eine anstaltsinterne Kirche besitzt.

Die Heiliggeistspital-Stiftung blickt auf eine 800 jährige Geschichte zurück. Zunächst war diese mit vielen Gebäuden direkt in der Innenstadt Münchens am jetzigen Viktualienmarkt vertreten. Aufgrund von Platzbedarf der Stadt wurden die meisten Gebäude der Stiftung geschlossen oder verlegt. Heute steht das der Stiftung zugehörige Altenpflegeheim im Stadteil Neuhausen. Die in dem Altenheim integrierte Kirche bietet Plätze für 373 Menschen. Das dort ausgeführte Gewölbe besteht aus

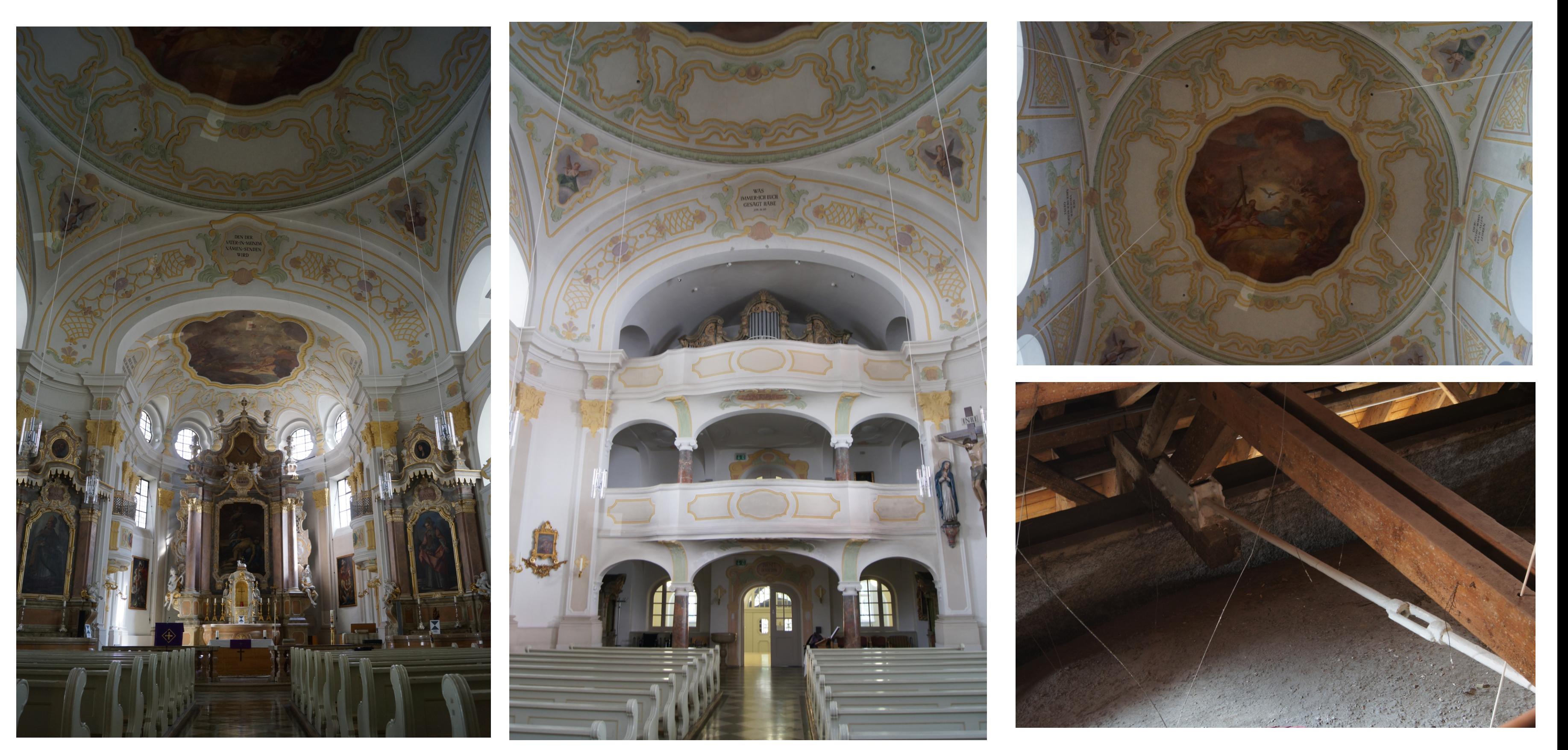

einer mit Draht aufgehängten Mörtelschale: ein sogenanntes Rabitzgewölbe. Diese Gewölbeart ist im Gegensatz zu gemauerten Gewölben leichter und dünner.

Im Rahmen der Masterarbeit wurde das Rabitzgewölbe untersucht. Ziel war es durch Erhebung unterschiedlicher Daten ein 3D-Modell zu erstellen, welches anschließend in der Finite-Elemente-Software ABAQUS simuliert werden sollte.

## **Durchführung der Messungen auswerten der Daten**

Die geodätische Erfassung des Gewölbes wurde in Zusammenarbeit mit dem Institut für Geodäsie und die Materialuntersuchungen in Kooperation mit dem Institut für Werkstoffe des Bauwesens durchgeführt. Die Tabelle gibt einen Überblick über die durchgeführten Messungen und Versuche.

**Ergebnis**

Die vier Abbildungen rechts zeigen eine Auswahl der Untersuchungsergebnisse. Dargestellt sind die Van-Mises-Spannungen und die Verschiebungen in Z-Richtung der Simulationen (c) und (d). Die Legenden sind in N/m² und m angegeben.

An allen durchgeführten Simulationen ist das selbe Ergebnis herausgekommen: das ausgeführte Gewölbe erfährt mit den hier verwendeten Parametern nur geringe Verformungen im Millimeterbereich und ist somit standsicher. Die Ergebnisse scheinen realistisch, da die Umlagerung der Lasten auf die Abhänger und das aus den Lasten ermittelte Gewicht des Gewölbes durchaus zusammen passen.

Das Gewölbe wurde als Schalentragwerk angenommen und hatte somit nur Zug- und Druckbelastungen. Weiterführend kann man das Gewölbe als Volumenmodell abbilden, welches Momente aufnehmen kann.

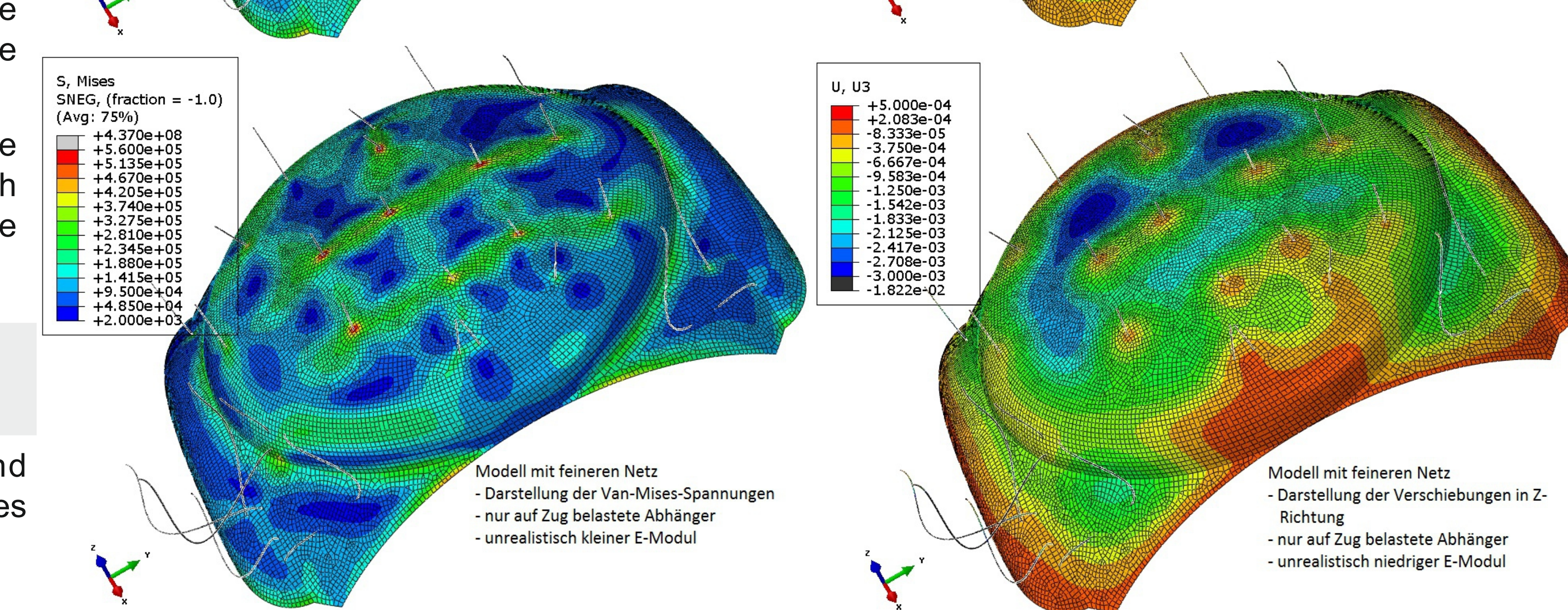

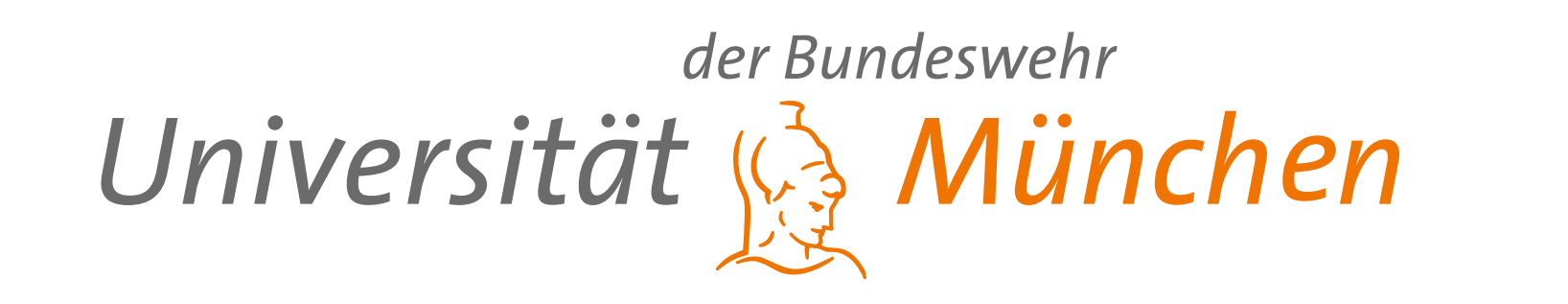

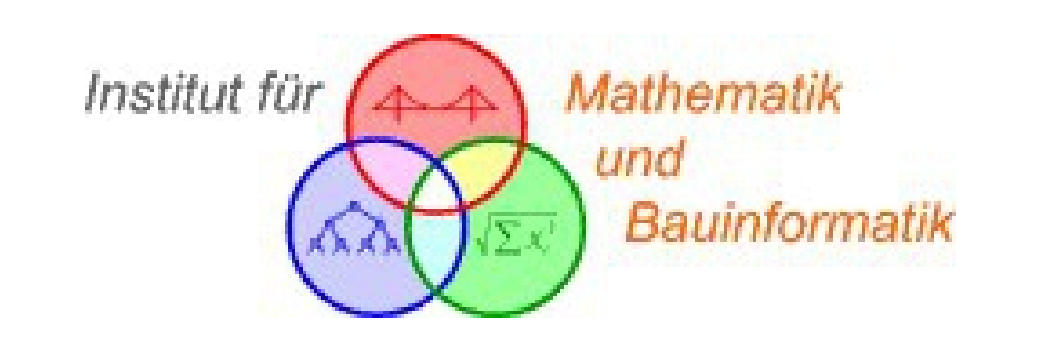

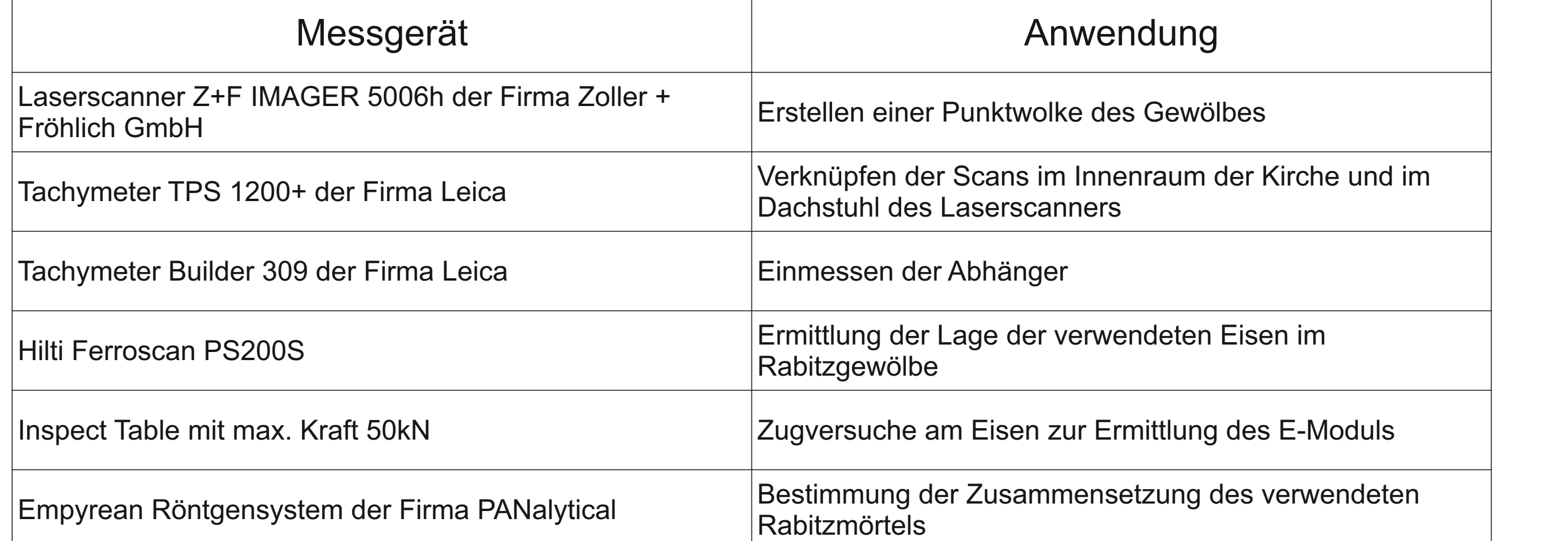

- Registrierung und Bereinigen der Laserscandaten  $\rightarrow$ Punktwolke des
- Schnitte durch die Punktwolke  $\rightarrow$  kaum

# Masterarbeit Sarina Binder, BAU 2011

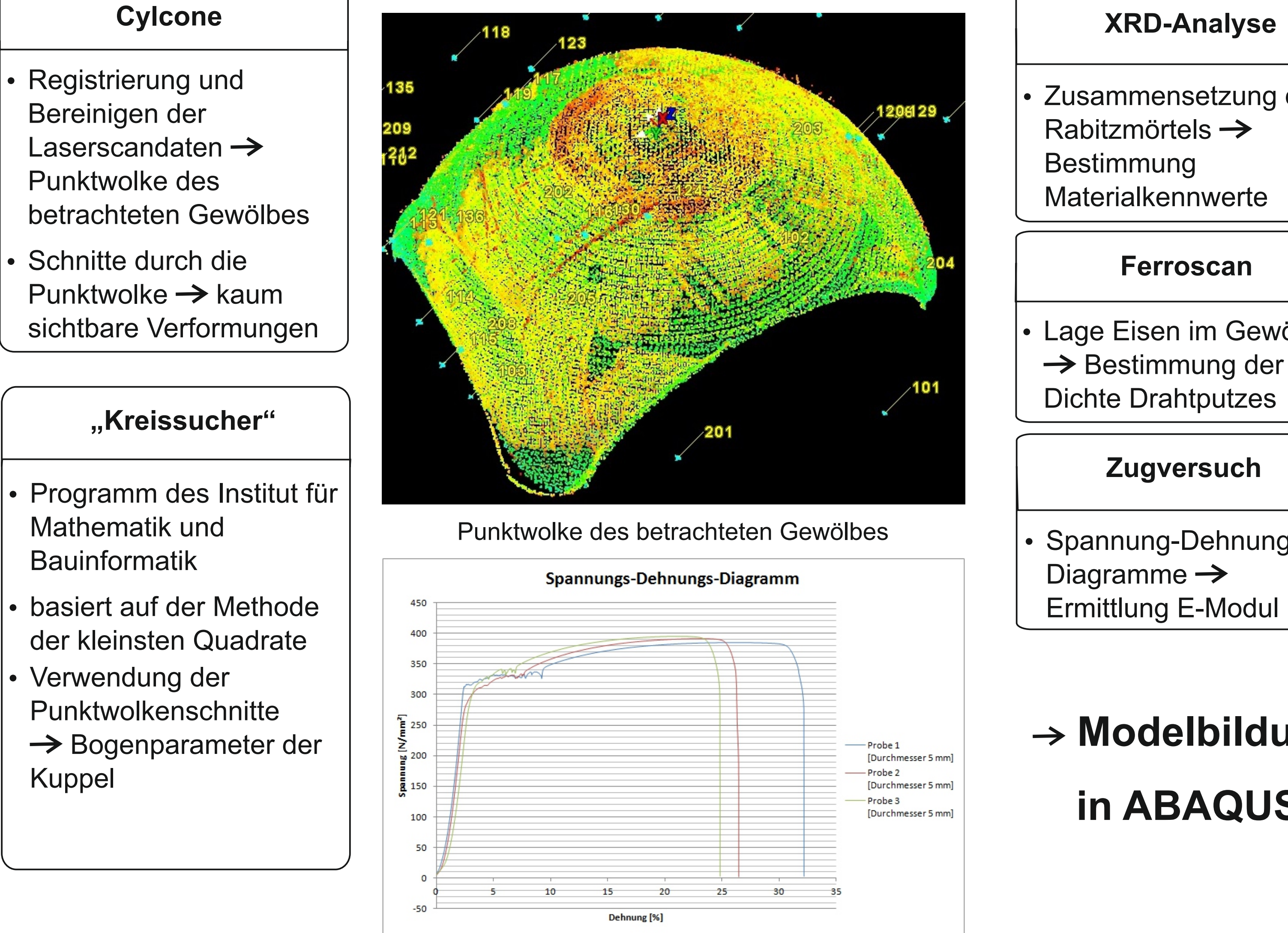

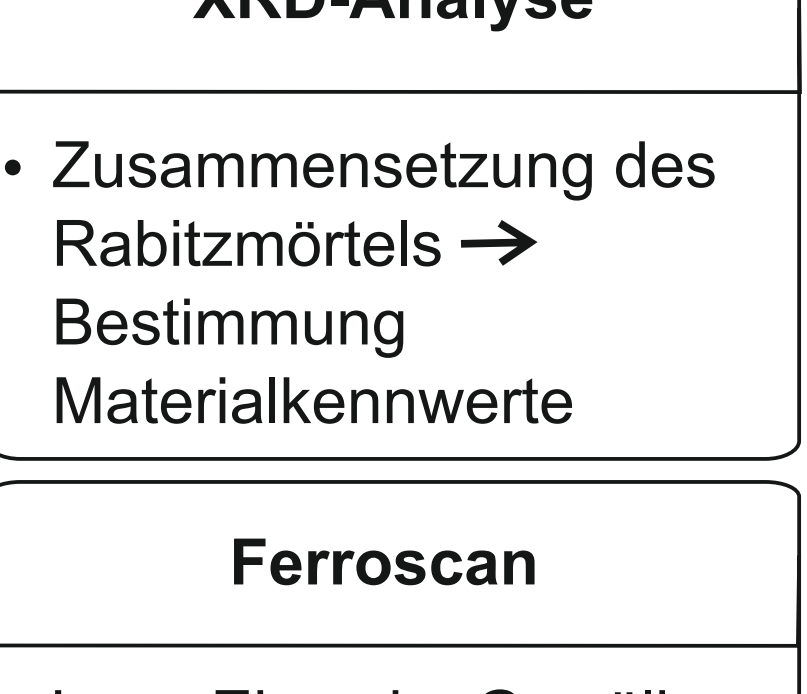

- Lage Eisen im Gewölbe
- 

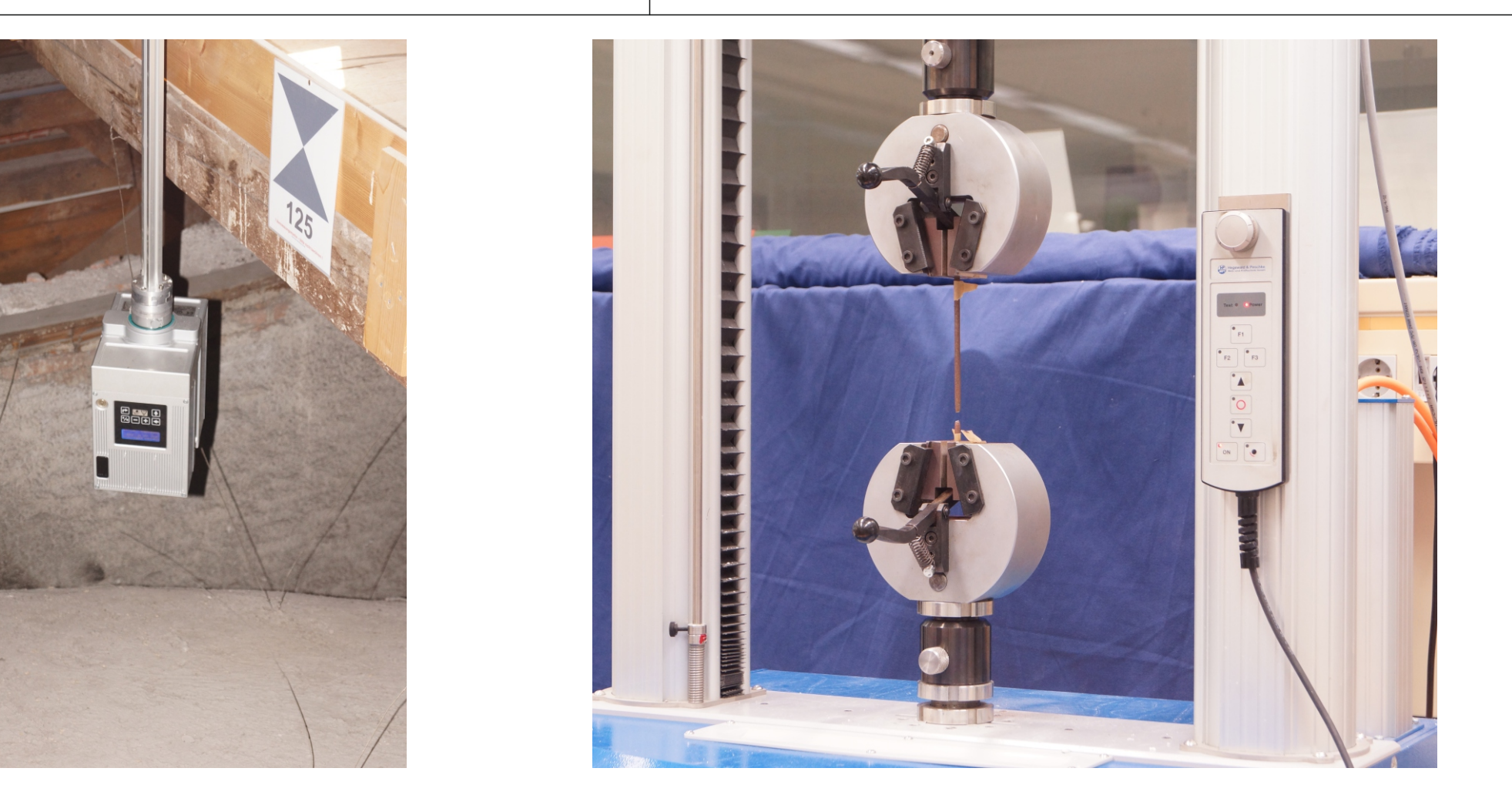

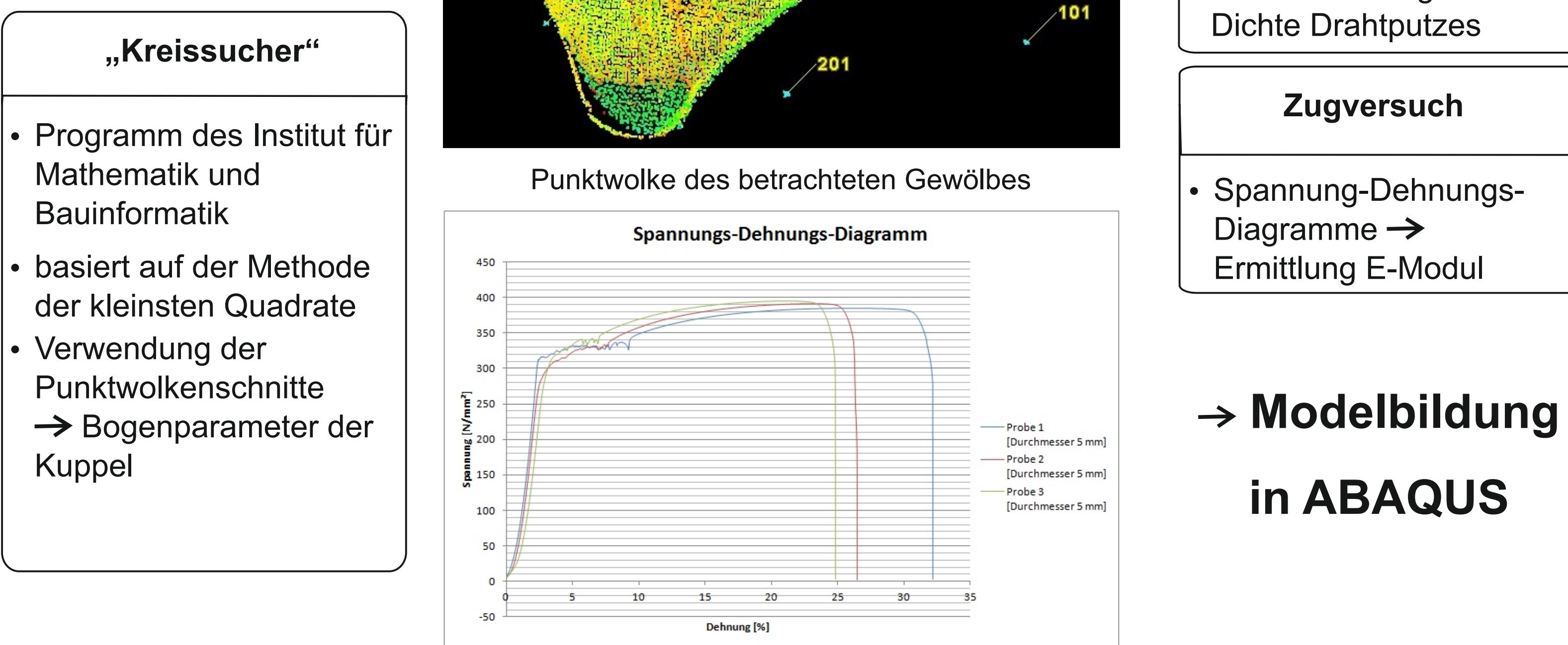

Modellbildung:

- Schallentragwerk

- linear elastisch

- Drahtnetz mit Rabitzputz als Materialverbund

- Zuweisung E-Modul, Dichte, Querdehnzahl

- Abhänger nur auf Zugbelastung
- Abhänger mit Gewölbe fest verbunden

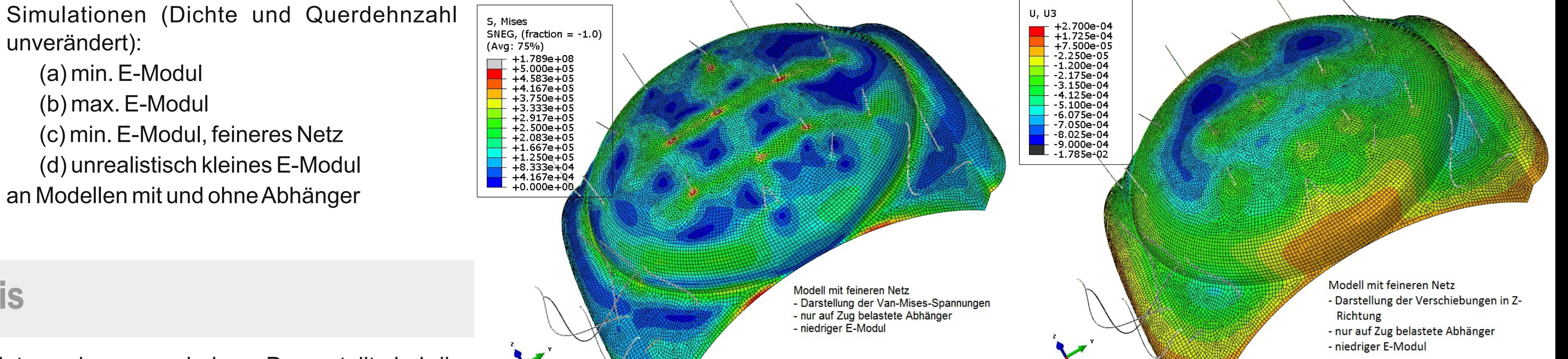